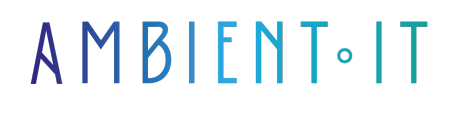

Mis à jour le 04/01/2024

S'inscrire

# Formation Power Pages

### Présentation

Notre formation Power Pages permet aux développeurs de monter en compétences sur l'outil innovant de Microsoft dédié à la création de pages web interactives.

Grâce à cet apprentissage, vous serez en mesure de créer, personnaliser et optimiser des pages web intégrées à l'écosystème Microsoft, mais aussi d'autres logiciels SaaS.

Cette formation vous permettra de booster la visibilité et l'engagement de vos pages grâce à des fonctionnalités avancées et des stratégies de référencement efficaces.

Vous pourrez créer rapidement de nouveaux sites directement depuis la page d'accueil de Power Pages en utilisant le modèle par défaut, ou en choisissant des modèles de démarrage existants dans le secteur.

Cette formation présentera les [dernières nouveautés](https://learn.microsoft.com/en-us/power-pages/) disponibles.

Pour participer à cette formation, il vous faudra un abonnement professionnel à la suite Office 365. Ceci vous offre par défaut les versions de base de Power Automate, Power Apps et Power BI.

### **Objectifs**

- Comprendre l'interface et les fonctionnalités de Power Pages
- Savoir créer et personnaliser des pages web interactives
- Maîtriser l'utilisation des templates Power Pages
- Comprendre les meilleures pratiques pour optimiser le référencement et l'engagement des pages

# Public visé

Développeurs

# Pré-requis

- Expérience avec les outils Microsoft
- Un accès à Power Pages
- Connaissance de base en HTML, CSS, JavaScript, et des concepts de SEO serait un plus

### Programme de notre formation Power Pages

#### Introduction à Power Pages

- Présentation du concept de Power Pages
- Enjeux et bénéfices
- Présentation de l'interface utilisateur de Power Pages
- Comprendre la complémentarité de Power Pages avec les autres outils Microsoft
- Particularités de Power Pages
	- La différence avec les autres plateformes

#### Capacités et Fonctionnalités de Power Pages

- Découverte des fonctionnalités de base
- Exploration des outils de création et d'édition
- Comment intégrer et gérer les médias et le contenu interactif sur Power Pages ?
- Personnalisation des pages
- Découverte des templates
- Comment organiser et structurer les pages pour une meilleure expérience utilisateur ?
- Les meilleures pratiques pour le partage et la publication des pages
- Comprendre les fonctionnalités avancées

#### Utilisation Pratique

- Premiers pas sur Power Pages : création de votre première page
- Techniques pour la rédaction de contenu optimisé
- Comment intégrer Power Pages dans une stratégie de formation digitale ?
- Création de pages interactives
- Travailler en équipe sur Power Pages
- Analyser les performances de vos pages
	- Outils
	- Techniques
- Comment optimiser vos pages pour une meilleure visibilité et performance
- [PRATIQUE] Réussir sa transition vers Power Pages

#### Power Pages pour les Ressources Humaines

- Pourquoi les RH doivent maîtriser Power Pages ? Enjeux et opportunités
- Utilisation de Power Pages pour la formation interne : créer un environnement d'apprentissage dynamique
- Comment intégrer Power Pages dans la politique de formation des entreprises
- Utilisation de Power Pages pour le recrutement : attirer les talents du numérique
- Cas d'usage de Power Pages pour le développement des compétences internes
- Comment Power Pages peut aider à améliorer l'engagement des salariés
- Stratégies pour le déploiement de Power Pages dans l'entreprise
- Comment mesurer l'impact de Power Pages sur la performance de l'entreprise
- Comment anticiper les futures évolutions de Power Pages : rester à la pointe de l'innovation

#### Maîtrise Totale de Power Pages

- Récapitulatif des points clés de la formation
- Perspectives d'évolution de Power Pages : anticiper le futur
- Les ressources disponibles pour continuer à se former sur Power Page
- Pourquoi continuer à se former sur Power Pages : rester compétitif dans le secteur du numérique

### Sociétés concernées

Cette formation s'adresse à la fois aux particuliers ainsi qu'aux entreprises, petites ou grandes, souhaitant former ses équipes à une nouvelle technologie informatique avancée ou bien à acquérir des connaissances métiers spécifiques ou des méthodes modernes.

### Positionnement à l'entrée en formation

Le positionnement à l'entrée en formation respecte les critères qualité Qualiopi. Dès son inscription définitive, l'apprenant reçoit un questionnaire d'auto-évaluation nous permettant d'apprécier son niveau estimé sur différents types de technologies, ses attentes et objectifs personnels quant à la formation à venir, dans les limites imposées par le format sélectionné. Ce questionnaire nous permet également d'anticiper certaines difficultés de connexion ou de sécurité interne en entreprise (intraentreprise ou classe virtuelle) qui pourraient être problématiques pour le suivi et le bon déroulement de la session de formation.

# Méthodes pédagogiques

Stage Pratique : 60% Pratique, 40% Théorie. Support de la formation distribué au format numérique à tous les participants.

### **Organisation**

Le cours alterne les apports théoriques du formateur soutenus par des exemples et des séances de réflexions, et de travail en groupe.

# Validation

À la fin de la session, un questionnaire à choix multiples permet de vérifier l'acquisition correcte des compétences.

# Sanction

Une attestation sera remise à chaque stagiaire qui aura suivi la totalité de la formation.

Page Web du Programme de Formation - Annexe 1 - Fiche formation Organisme de formation enregistré sous le numéro 11 75 54743 75. Cet enregistrement ne vaut pas agrément de l'État. © Ambient IT 2015-2023. Tous droits réservés. Paris, France - Suisse - Belgique - Luxembourg